# Politechnika Krakowska im. Tadeusza Kościuszki

# Karta przedmiotu

obowiązuje studentów rozpoczynających studia w roku akademickim 2023/2024

Wydział Mechaniczny

Kierunek studiów: Automatyka i Robotyka **Profil: Profil: Ogólnoakademicki** 

Forma sudiów: stacjonarne **Kod kierunku: A** 

Stopień studiów: I

Specjalności: Technologie informacyjne w systemach produkcyjnych,Automatyzacja systemów wytwarzania,Sterowanie i monitoring maszyn i urządzeń

# 1 Informacje o przedmiocie

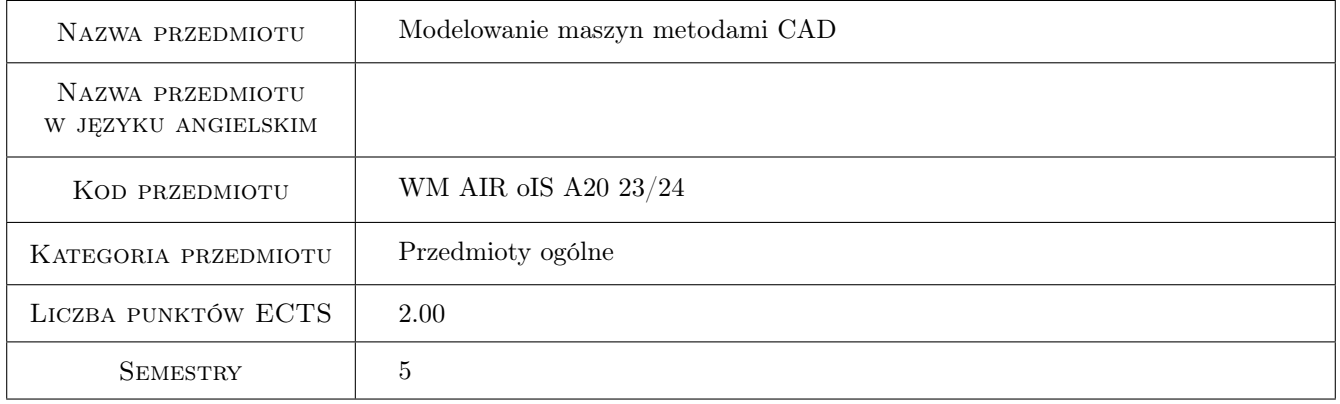

# 2 Rodzaj zajęć, liczba godzin w planie studiów

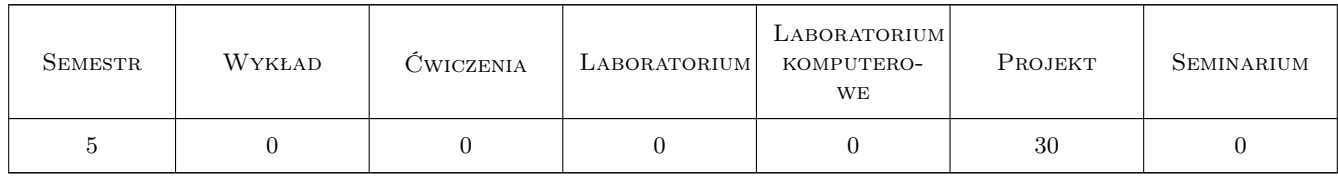

### 3 Cele przedmiotu

Cel 1 Zapoznanie się ze środowiskiem 3D (np. Catia v5, v6) w zakresie modelowania maszyn

Cel 2 Zapoznanie się z podstawami analizy kinematycznej (np. Catia v5, v6)

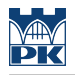

# 4 Wymagania wstępne w zakresie wiedzy, umiejętności i innych **KOMPETENCJI**

1 Wiedza z zakresu podstaw konstrukcji maszyn

### 5 Efekty kształcenia

- EK1 Wiedza Charakteryzuje sposoby modelowania pojedynczych części i produktów, opisuje podstawy definiowania modelu i analizy kinematycznej
- EK2 Umiejętności Opracowuje i wymiaruje szkic 2D
- EK3 Umiejętności Opracowuje model 3D pojedynczej części
- EK4 Umiejętności Opracowuje dokumentację 2D pojedynczej części
- EK5 Umiejętności Opracowuje model 3D produktu.

### 6 Treści programowe

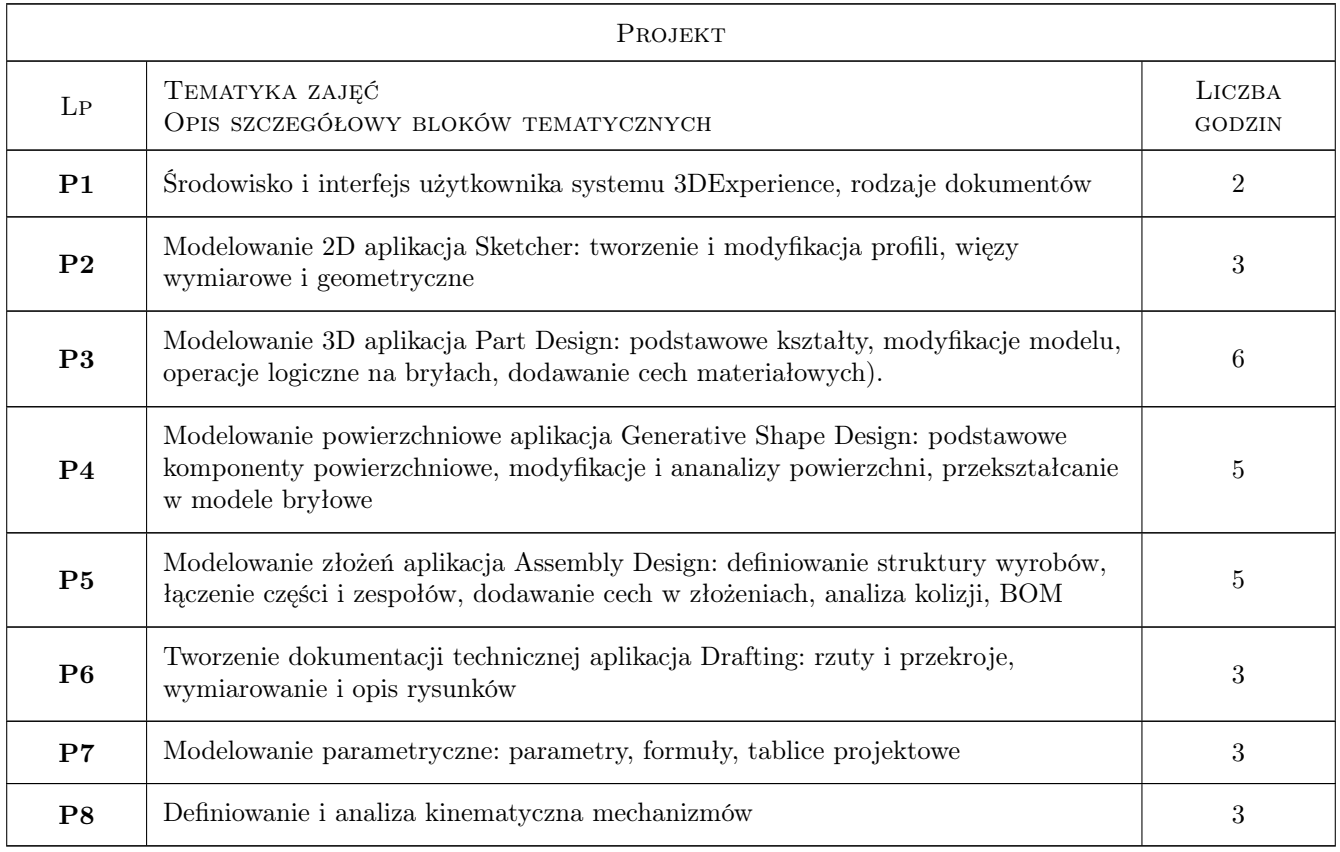

# 7 Narzędzia dydaktyczne

- N1 Ćwiczenia projektowe
- N2 Prezentacje multimedialne
- N3 Konsultacje

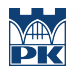

# 8 Obciążenie pracą studenta

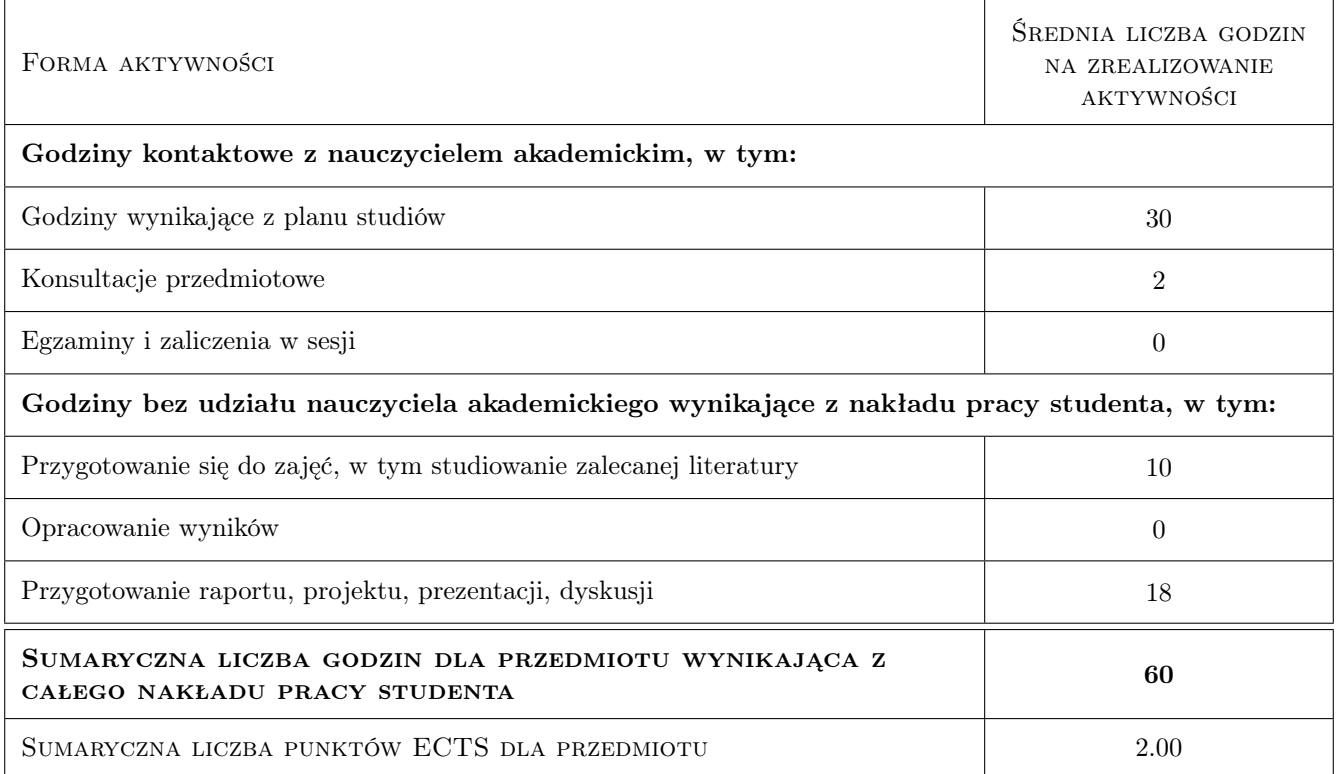

# 9 Sposoby oceny

#### Ocena formująca

- F1 Kolokwium z modelowania 2D
- F2 Kolokwium z modelowania 3D
- F3 Projekt indywidualny

#### Ocena podsumowująca

P1 Średnia ważona ocen formujących: kolokwia (0,3), projekt (0,4)

#### Warunki zaliczenia przedmiotu

- W1 Uzyskanie pozytywnych ocen z każdego kolokwium
- W2 Uzyskanie pozytywnej oceny samodzielnie opracowanego projektu

#### Ocena aktywności bez udziału nauczyciela

B1 ocena projektu i odpowiedź ustna

### Kryteria oceny

Efekt kształcenia 1

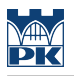

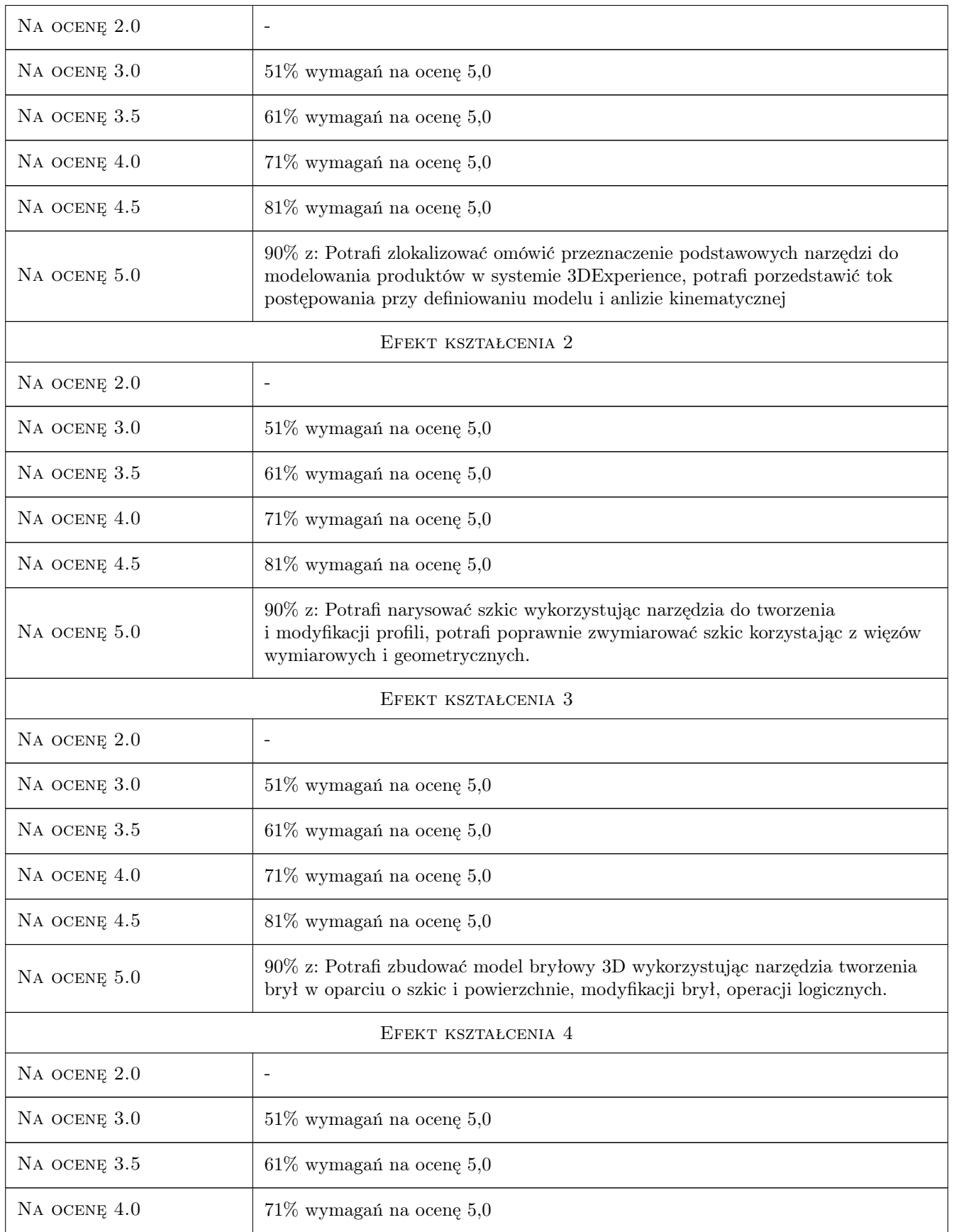

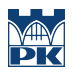

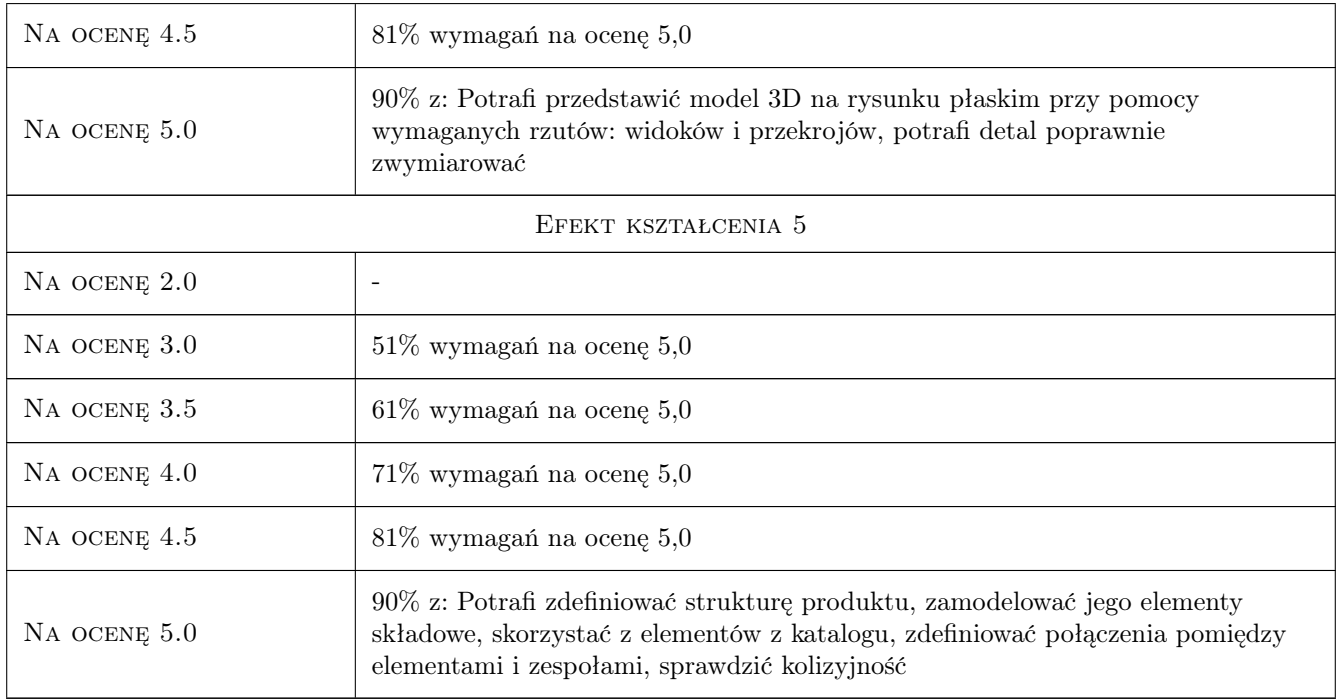

# 10 Macierz realizacji przedmiotu

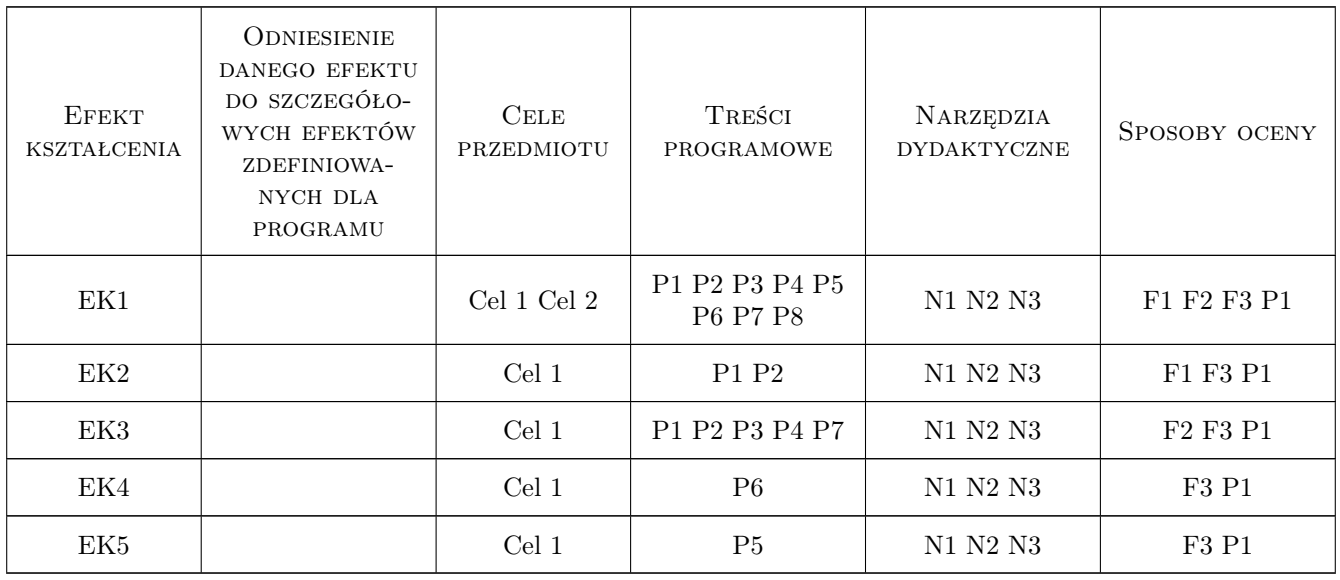

# 11 Wykaz literatury

### Literatura podstawowa

 $[1 \ ]-Pomoc\ programu \ 3DEx perience, \ \text{https://help.3ds.com/2019x/English/DSDoc/FrontmatterMap/DSDocHome.htm?Produ$ 8f0b1c00-127e-11e9-9a33-098e3cf4e2d7, 2019, Dassault Systemes

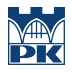

#### Literatura uzupełniająca

- [1 ] Wyleżoł M. Modelowanie bryłowe w systemie Catia Przykłady i ćwiczenia, Gliwice, 2002, Helion
- [2 ] Wyleżoł M. Catia Podstawy modelowania powierzchniowego i hybrydowego, Gliwice, 2003, Helion
- [3 ] Wyleżoł M. Catia v5 Modelowanie i analiza układów kinematycznych, Gliwice, 2007, Helion
- [4 ] Skarka W. Catia v5 Podstawy budowy modeli autogenerujących, Gliwice, 2009, Helion

### 12 Informacje o nauczycielach akademickich

#### Osoba odpowiedzialna za kartę

dr inż. Adam Słota (kontakt: adam.slota@pk.edu.pl)

#### Osoby prowadzące przedmiot

1 dr inż. Adam Słota (kontakt: adam.slota@pk.edu.pl)

2 dr inż. Marcin Malec (kontakt: marcin.malec@pk.edu.pl)

# 13 Zatwierdzenie karty przedmiotu do realizacji

(miejscowość, data) (odpowiedzialny za przedmiot) (dziekan)

PRZYJMUJĘ DO REALIZACJI (data i podpisy osób prowadzących przedmiot)

. . . . . . . . . . . . . . . . . . . . . . . . . . . . . . . . . . . . . . . . . . . . . . . .

. . . . . . . . . . . . . . . . . . . . . . . . . . . . . . . . . . . . . . . . . . . . . . . .

Strona 6/6